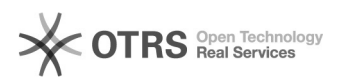

## Hook-Points zur Individualanpassung von magnalister nutzen - osCommerce basierende Systeme

16.07.2024 08:19:18

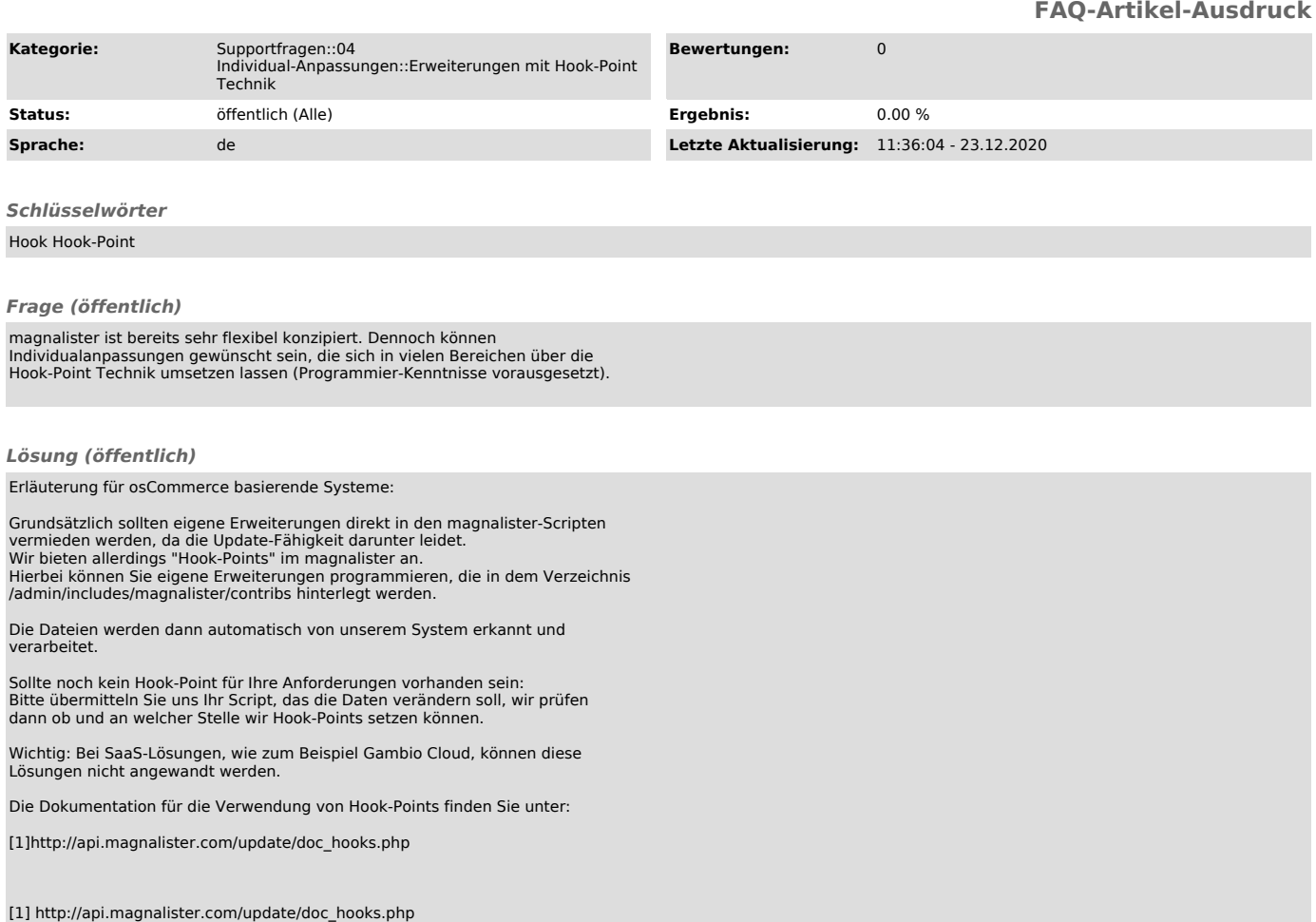